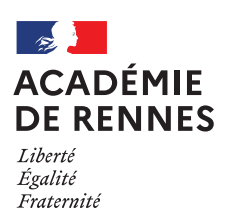

## **CONCOURS INTERNE D'ATTACHE** D'ADMINISTRATION DE L'EDUCATION NATIONALE ET DE L'ENSEIGNEMENT SUPERIEUR

## **SESSION 2024**

# **OUVERTURE DU REGISTRE DES INSCRIPTIONS PAR INTERNET SUR LE SITE:**

# **CYCLADES**

## DU MARDI 3 OCTOBRE 2023 - 12h AU JEUDI 7 DECEMBRE 2023 - 12h

## **CONDITIONS REQUISES**

## A. Conditions générales d'accès à la fonction publique

Remplir les conditions générales fixées par la loi n° 83.634 du 13 juillet 1983 modifiée portant droits et obligations des fonctionnaires.

#### **B. Conditions particulières**

Le concours interne est ouvert aux fonctionnaires, aux militaires et aux agents non titulaires de la fonction publique d'État, de la fonction publique territoriale ou de la fonction publique hospitalière qui sont en position d'activité, de détachement ou de congé parental.

Cette condition s'apprécie à la date de l'épreuve écrite soit le 16 février 2024.

Les candidats doivent justifier d'au moins quatre années de services publics effectifs au 1er janvier de l'année au titre de laquelle le concours est organisé, soit le 1<sup>er</sup> janvier 2024.

Aucune limite d'âge n'est opposable aux candidats au concours interne.

#### **NATURE DES EPREUVES**

#### - Une épreuve d'admissibilité (16 février 2024)

Cette épreuve consiste en la résolution d'un cas pratique, à partir d'un dossier qui ne peut excéder trente pages portant sur les politiques publiques relevant des ministres chargés de l'éducation, de l'enseignement supérieur, de la jeunesse et de la recherche. Cette épreuve vise à vérifier les qualités rédactionnelles des candidats, leur capacité d'analyse et de synthèse ainsi que leur aptitude à proposer des solutions de manière argumentée et organisée.

La résolution du cas pratique prend la forme d'une note argumentée visant notamment à introduire les propositions de solution pratique du candidat. Ces propositions prennent la forme de documents annexes opérationnels de son choix (rédaction d'un courrier, fiche de procédure, projet de courriel, rétroplanning, organigramme, outil de communication, etc.). L'argumentaire utilisé par le candidat peut faire référence aux acquis de son parcours académique et professionnel.

(durée : 4 heures, coefficient 3)

Les candidats en situation de handicap qui sollicitent un aménagement d'épreuves téléversent, dans leur espace candidat sur l'application d'inscription Cyclades à la rubrique «Mes justificatifs» au plus tard le 19 janvier 2023 (la date de téléversement faisant foi), le certificat médical mentionné à l'article 2 du décret n° 2020-523 du 4 mai 2020 relatif à la portabilité des équipements contribuant à l'adaptation du poste de travail et aux dérogations aux règles normales des concours, des procédures de recrutement et des examens en faveur des agents publics et des candidats en situation de handicap.

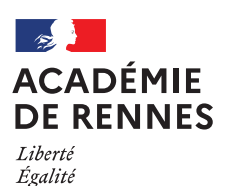

Fraternité

# Rectorat d'académie Division des Examens et Concours (DEC4)

### - Une épreuve d'admission (du 10 au 14 juin 2024)

En vue de l'épreuve orale d'admission, le candidat admissible établit un dossier de reconnaissance des acquis de l'expérience professionnelle ce dossier devra être téléversé dans l'espace candidat sur l'application d'inscription Cyclades à la rubrique "Mes justificatifs" au plus tard le 15 avril 2024 (la date de téléversement faisant foi).

L'épreuve d'admission consiste en un entretien avec le jury visant à évaluer les aptitudes du candidat, sa motivation et à reconnaître les acquis de son expérience professionnelle. Il vise également à apprécier les qualités d'expression orale du candidat ainsi que son comportement face à une situation professionnelle concrète et sa capacité à encadrer une équipe.

L'entretien débute par une présentation par le candidat de son parcours et de sa motivation et se poursuit par un échange qui comprend notamment une ou plusieurs mises en situation professionnelle. Au cours de cet échange, le candidat peut également être interrogé sur les enjeux des politiques publiques relevant des ministres chargés de l'éducation, de l'enseignement supérieur, de la jeunesse et de la recherche ainsi que sur l'environnement administratif dans lequel elles sont mises en œuvre.

(durée : 30 minutes dont 5 minutes au plus de présentation par le candidat, coefficient 4).